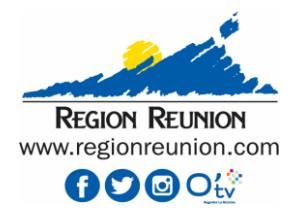

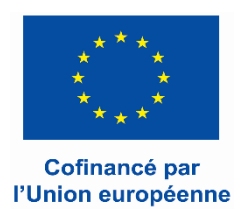

# **FICHE DE PROCÉDURE**

## **CREATION DE COMPTE SUR LE PORTAIL REGIONAL DES FONDS EUROPEENS**

**- à l'attention des porteurs de projets - (Entreprises / Association / Entités publiques / …)**

Le compte doit **toujours** être créé au nom de la structure.

Il est fortement recommandé de créer comme **identifiant** sous le Portail **une adresse @ qui respecte les caractéristiques suivantes** pour un fonctionnement optimal du Portail et le bon suivi des projets :

- l'adresse @ doit être une **adresse mail officielle de la structure** (et non un compte tel que f.grondin@gmail par exemple),

- l'adresse @ doit être si possible **générique** et non forcément nominative (pour pallier les éventuels départs des personnes de la structure), et **durable dans le temps**,

- l'adresse @ doit être **à la main du représentant légal de la structure** (directeur, gérant, PDG, ...) car elle sera liée à la signature électronique dans le portail de la structure.

Le compte créé peut faire l'objet de **délégations et autorisations pour d'autres collègues/collaborateurs** afin qu'ils puissent accéder et travailler sur les demandes de financement déposées sur le Portail.

Le portail régional des fonds européens comporte en effet une gestion des « utilisateurs » avec 3 profils distincts :

- **1- profil gestionnaire** : ce profil permet de gérer les comptes utilisateurs de la structure ainsi que consulter / gérer les demandes de tous les utilisateurs de la structure.
- **2- profil utilisateur** : il s'agit d'utilisateurs rajoutés par le profil gestionnaire. Ces utilisateurs ne peuvent gérer que les demandes qu'ils ont initiées et ne visualisent pas les autres demandes de l'organisation (sauf via délégation).
- **3- profil auditeur :** ce profil permet de consulter l'ensemble des demandes de subvention ou de paiement de la structure même si l'utilisateur n'en est pas le propriétaire. Il s'agit d'un profil de consultation global.

**Rubrique cas particulier : en cas de recours à un consultant pour vous accompagner dansle suivi de votre projet :** il vous est demandé de suivre les indications ci-dessous pour la création de votre compte « bénéficiaire » avec une délégation dédiée à votre consultant.

Cette démarche permet de garantir que le porteur de projet et bénéficiaire potentiel de l'aide reste bien le garant du compte en ligne créé.

### **1 : création de votre compte**

Le compte doit impérativement être créé à partir des identifiants (adresse, courriel, représentant légal) et références de la structure bénéficiaire (avec son SIRET notamment) (sous peine de non-recevabilité de la demande).

Cette création de compte fera de vous le « gestionnaire » de votre compte qui sera unique pour toutes les étapes de votre projet (et projets ultérieurs).

### **2 : déléguer des habilitations à votre consultant**

Sur la page d'accueil dans la rubrique « Gestion des utilisateurs », cliquer sur « Créer un utilisateur »

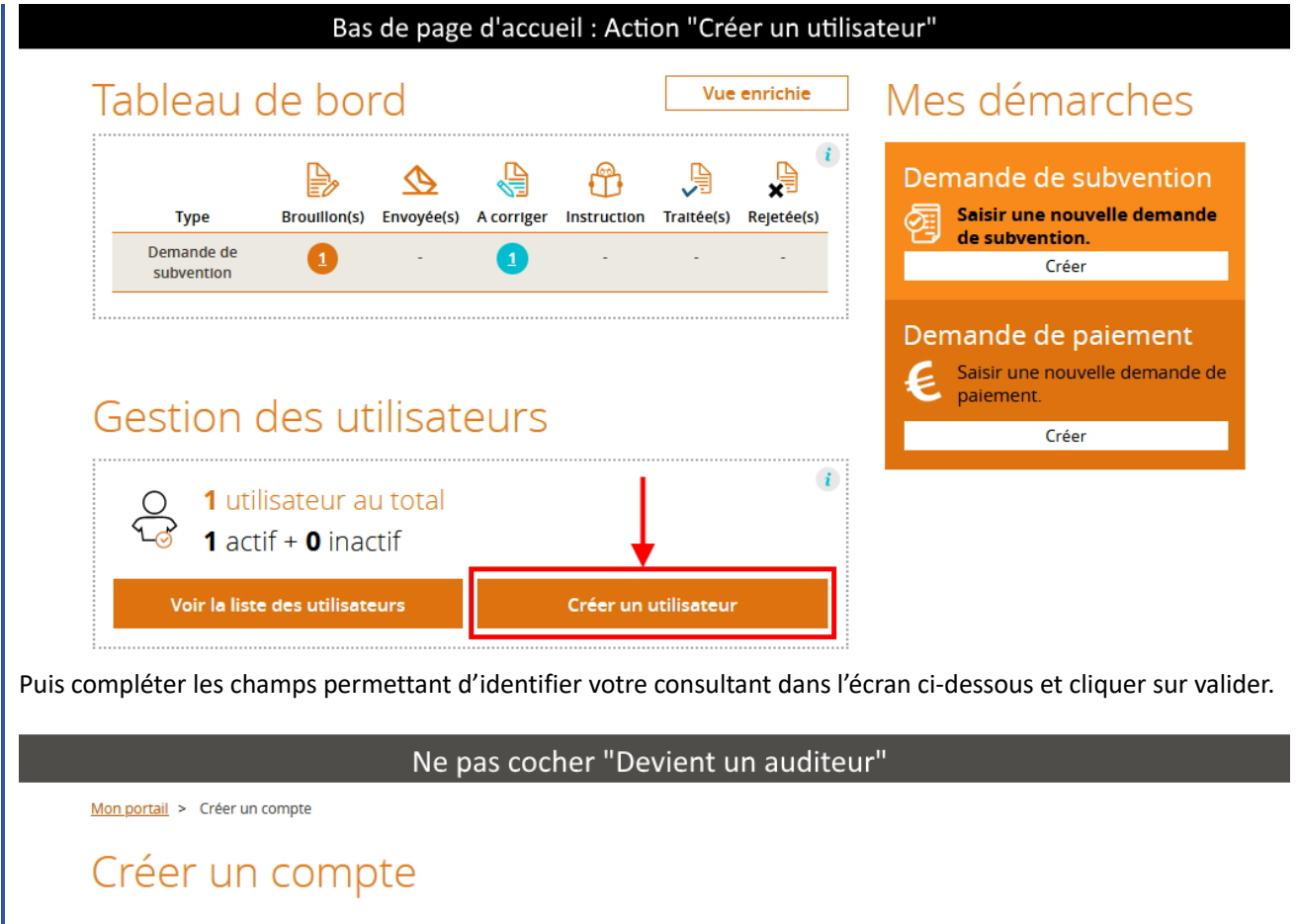

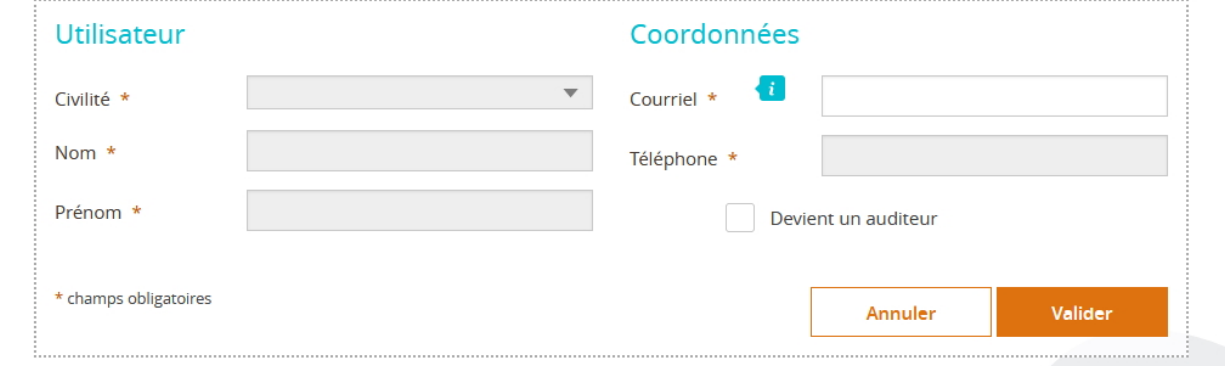

Votre consultant recevra alors sur son adresse courriel un lien pour créer son mot de passe puis pourra se connecter avec son courriel + mot de passe sur le compte de votre structure.

Le consultant sera ainsi identifié comme un « utilisateur » et pourra alors vous accompagner dans le dépôt de votre demande de subvention.

A noter que le consultant recevra alors sur son courriel les notifications sur les messages envoyés par le service instructeur de la Région Réunion via le fil de communication. Ces communications seront bien évidemment accessibles et visible par le titulaire du compte en ligne.

Le représentant de la structure, gestionnaire du compte, pourra toujours accéder à sa demande en lecture, et pourra également la modifier le cas échéant.

*Nota : la démarche décrite ci-dessus est également à mettre en œuvre si le représentant légal de la structure souhaite déléguer des habilitations à un de ses services, collaborateurs, …, afin de réaliser la saisie et le dépôt de la demande de subvention.*

#### **Engagements du porteur de projet :**

 Le porteur de projet s'engage à assurer la sécurité de ses identifiants et mots de passe dans la durée, et des activités sur le portail en son nom.

 En cas de recours portant sur le portail régional des fonds européens mis à disposition des bénéficiaires par la Région, le bénéficiaire s'engage à :

- maintenir l'usage de l'adresse @ utilisée pour la création du compte sur le portail, et à maintenir la sécurité du mot de passe ;

- à consulter le portail au minimum toutes les 2 semaines ;

- s'assurer vis-à-vis des salariés - ayant reçu une délégation partielle - d'une gestion non frauduleuse. Ces salariés agissent pour le compte du bénéficiaire et sous la responsabilité de ses dirigeants (il en est de même en cas de recours à un consultant) ;

- superviser les délégations accordées au sein du compte bénéficiaire, et à en assurer la sécurité ;

- respecter les conditions générales d'utilisation (CGU) du portail de dématérialisation, disponibles sur la page d'accueil du portail ;

- confirmer les données et engagements pris dans la demande de subvention lorsque déposée via le portail de dématérialisation.

Le bénéficiaire est informé et reconnaît que son **identité numérique** est constituée de l'adresse @ communiqué initialement à l'Autorité de gestion et de son mot de passe.